## **PROCUREMENT AND CONTRACTS**

#### PEOPLESOFT REQUISITION **TRAINING**

JUNE 14, 2023

### CSUDH

**C ALIFO R N I A S TATE U N IV E R S ITY, D O M IN G U E Z H ILLS**

DIRECTORY

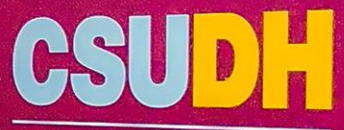

CALIFORNIA STATE UNIVERSITY DOMINGUEZ HILLS

# **Introductions**

**Maria Hernandez**

Director Procurement and Contracts T: (310) 243-3249 | E: [mehernandez@csudh.edu](mailto:mehernandez@csudh.edu)

**Nicholas Salcido** Contract Specialist, Lead Procurement and Contracts T: (310) 243-3245 | E: [nsalcido@csudh.edu](mailto:snsalcido@csudh.edu)

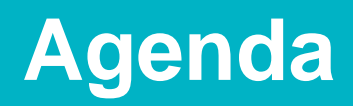

- 1. How to gain access to PeopleSoft
- 2. Where to obtain training recording and Requisition Entry Guide
- 3. How to enter a Requisition into Peoplesoft
- 4. Requisition Information entry requirement
- 5. How to print a Requisition
- 6. How to print a PO
- 7. How to check status of a Requisition
- 8. How to cancel a Requisition
- 9. How to check which buyer is assigned to your requisiton

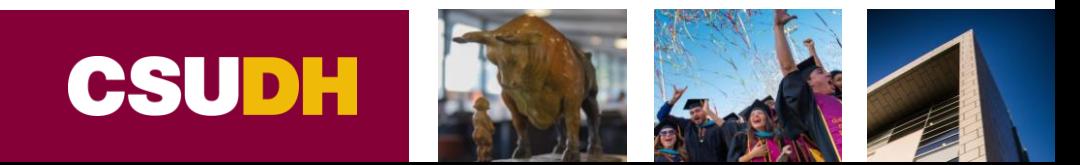

# **PeopleSoft Access and Users Guide**

#### **Requisition User Guide**

• [CFS 9.2 User Guide, Requisition Data Entry](https://www.csudh.edu/Assets/csudh-sites/pclass/docs/procurement-and-contracts/manuals/cfs-requisition-user-guidev1.pdf)

#### **PeopleSoft Access**

• [CFS Access Request Form](https://forms.microsoft.com/Pages/ResponsePage.aspx?id=J6dmGolzJ0eoy_JJrI5_-OhZEL-onhZHmNkhiAFjGJJUOFBJWVRFUlE2UFk1N0JXTElTNkVBSVJVNCQlQCN0PWcu)

#### **Training Recording**

• Dropbox Link:

**<https://www.dropbox.com/sh/5pgodml015r32n3/AAD2lO2L7td64kutK12QFIC-a?dl=0>**

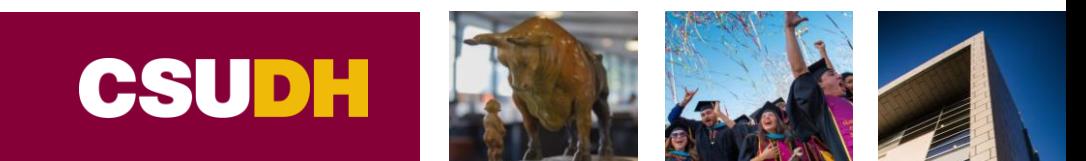

## **PeopleSoft**

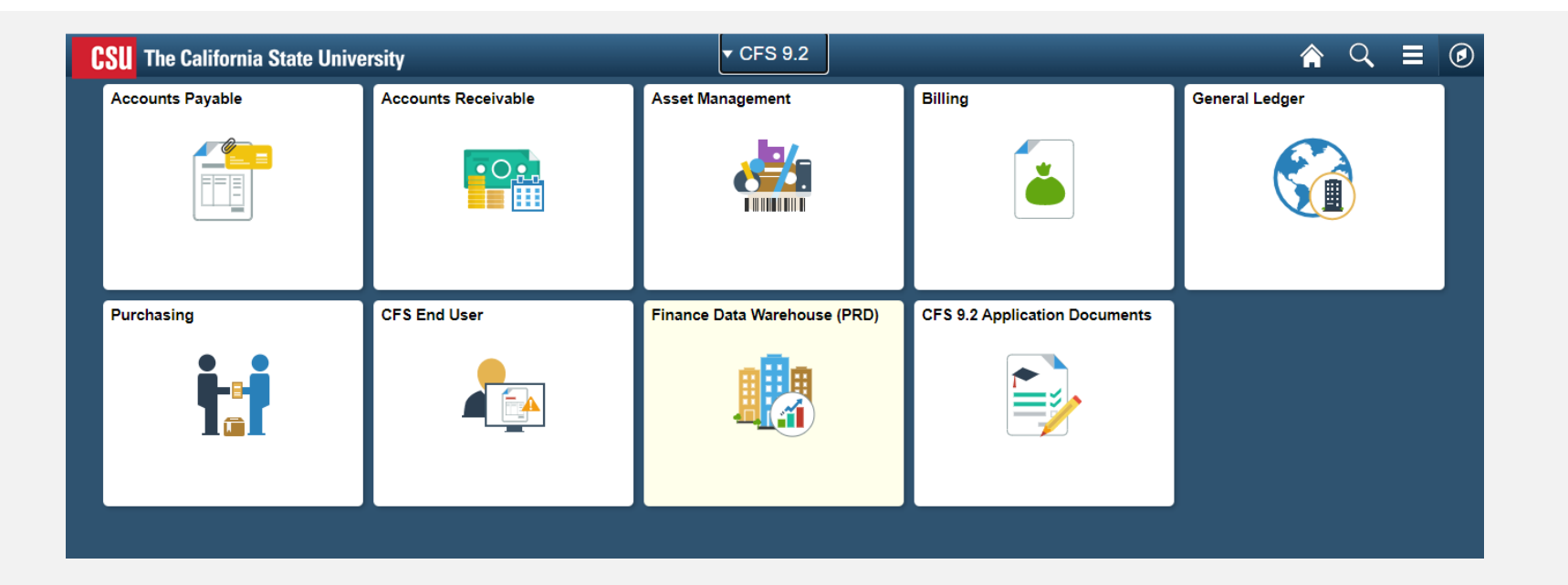

<https://csyou.calstate.edu/Tools/Financial/common-financial-system/Pages/people-soft-tools.aspx>

**CALIFORNIA STATE UNIVERSITY, DOMINGUEZ HILLS** 

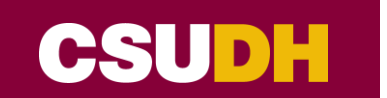

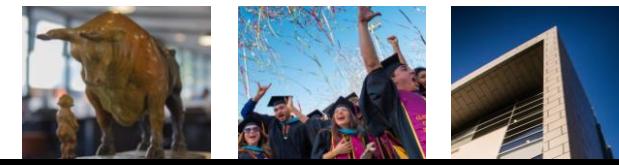

### Questions?

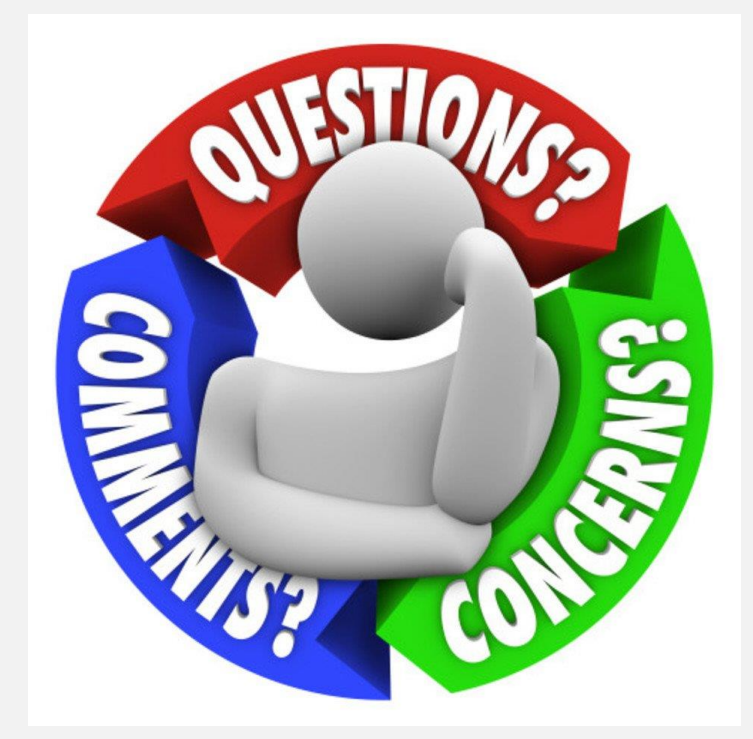

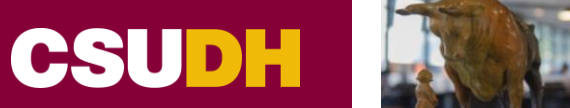

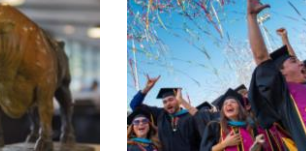

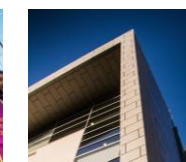

**CALIFORNIA STATE UNIVERSITY, DOMINGUEZ HILLS** 

### Contact Information

### **Thank You!**

**Maria Hernandez** Director Procurement and Contracts [mehernandez@csudh.edu](mailto:mehernandez@csudh.edu) 310-243-3249

**Nicholas Salcido** Contract Specialist, Lead Procurement and Contracts T: (310) 243-3245 | E: [nsalcido@csudh.edu](mailto:snsalcido@csudh.edu)

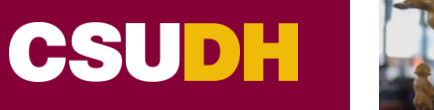

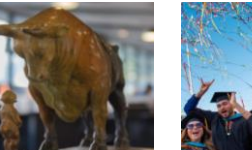

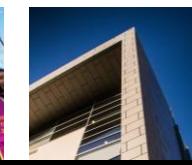